# **CS1004: Intro to CS in Java, Spring 2005 Java, Spring 2005**

Lecture #10: Computer architecture

Janak J Parekh janak@cs.columbia.edu

### **Administrivia Administrivia**

■ HW#2 due Tuesday

## **Mass Storage Mass Storage**

RAM is *volatile volatile*

 $\blacksquare$  Not useful for permanent storage, and expensive in large quantities

- Use *nonvolatile nonvolatile* mass storage (magnetic media, flash) for mass storage (magnetic media, flash) for permanent storage
	- Random/direct access: hard drives, CD/DVD-ROMs Uses its own addressing scheme to access data
	- Gequential access: tape drives
		- Stores data sequentially; slow
		- Primarily for backup nowadays

#### **Hard Disks Hard Disks**

- Data stored on (hard) spinning disks (*platters*)
- $\blacksquare$  <br> Disk divided into concentric rings (tracks)
- $\blacksquare$  Read/write head moves from one ring to another while disk spins
- Access time depends on: Access time depends on:
	- $\blacksquare$  <br> Time to move head to correct sector (seek)
	- $\blacksquare$  Time for sector to spin to data location (latency)

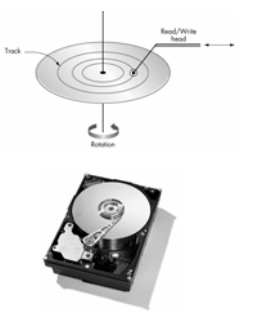

## **I/O Controller I/O Controller**

- $\blacksquare$  Intermediary between central processor and I/O devices
- Hard drives are *much* slower than memory, so... Processor sends request and data, then goes on with Processor sends request and data, then goes on with its work
	- I/O controller *interrupts* processor when request is complete
- *Memory hierarchy* of a computer (registers fastest, tape slowest)

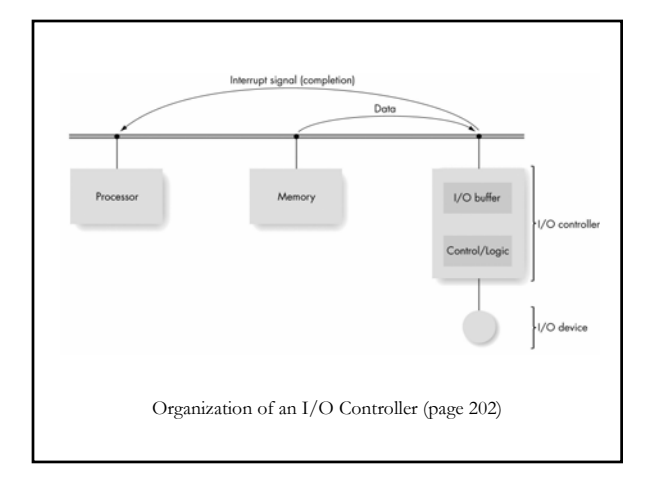

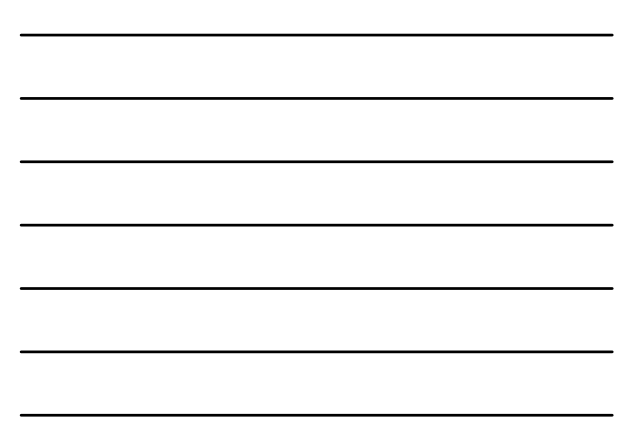

## **The Arithmetic/Logic Unit The Arithmetic/Logic Unit**

- Actual computations are performed
- Primitive operation circuits Primitive operation circuits
	- $\blacksquare$  Arithmetic (ADD, etc.)
	- $\blacksquare$  Comparison (CE, etc.)
	- Logic (AND, etc.)
- $\blacksquare$  Data inputs and results stored in registers
- $\blacksquare$  Multiplexor selects desired output

#### **ALU Process ALU Process**

- $\blacksquare$  Values for operations copied into ALU's input register locations
- $\blacksquare$  All circuits compute results for those inputs
- $\blacksquare$  Multiplexor selects the one desired result from all values
- Result value copied to desired result register

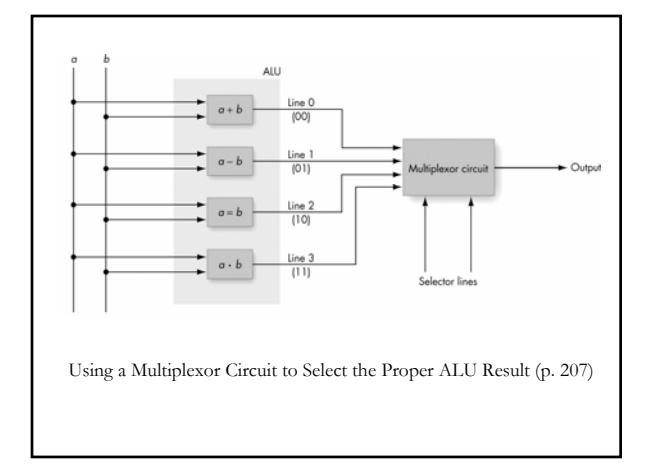

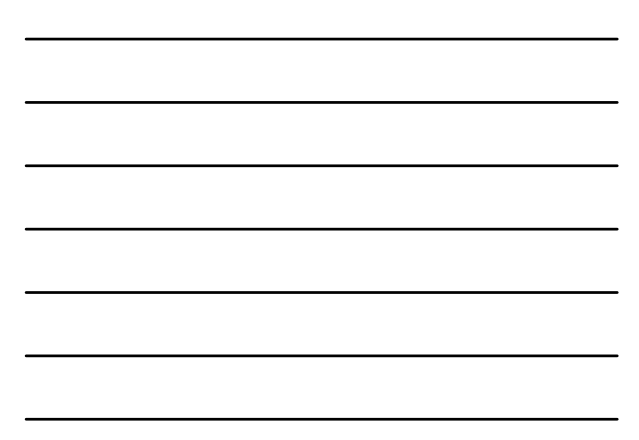

#### **The Control Unit The Control Unit**

- Manages stored program execution
- Task
	- **F** Fetch from memory the next instruction to be executed
	- *Decode* it: determine what is to be done
	- **Execute** it: issue appropriate command to ALU, memory, and  $\rm I/O$  controllers
- Instructions are selected from an *instruction set language*

#### **Control Unit Components Control Unit Components**

- $\blacksquare$  <br> Parts of control unit
	- $\blacksquare$  Links to other subsystems (I/O controllers, etc.)
	- $\blacksquare$  Instruction decoder circuit
	- Two more special registers: Two more special registers:
		- Program Counter (PC): Stores the memory address of the Program Counter (PC): Stores memory address next instruction to be executed
		- $\blacksquare$  Instruction Register (IR): Stores the code for the current instruction
- We follow the *fetch-decode-execute* cycle repeatedly until the machine is turned off

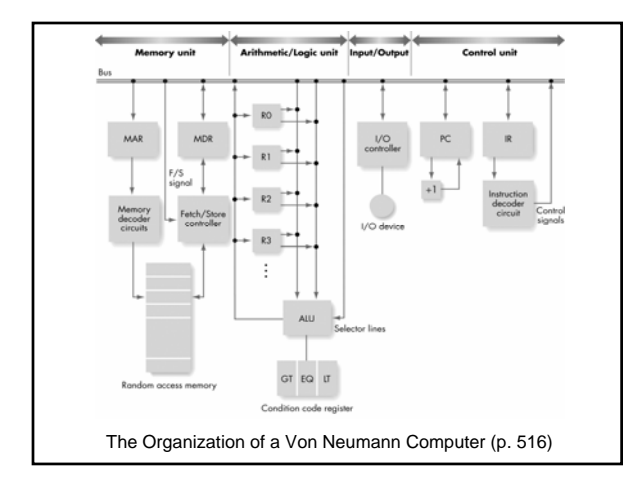

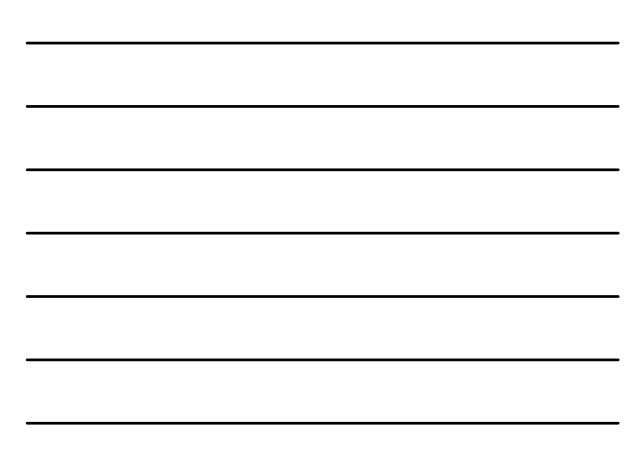

#### **Machine Language Instructions Machine Language Instructions**  $\blacksquare$  Can be decoded and executed by control unit  $\blacksquare$  Parts of instructions Operation code (opcode): Unique unsigned-integer code assigned to each machine language operation Address field(s): Memory addresses of the values on which operation will work Address field 1 Address field 2 Operation code . . .

## **Main types of instructions Main types of instructions**

- Data transfer
	- $\blacksquare$  Move values to and from memory and registers
	- **Fetch/store operations**
- Arithmetic/logic
	- Perform ALU operations that produce numeric values
- Compares
	- $\blacksquare$  Set bits of compare register to hold result
- Branches
	- $\blacksquare$  Jump to a new memory address to continue processing

#### Let's design a processor

- Flexibility as to how we design it Flexibility as to how we design it
- $\blacksquare$  RISC or CISC how many instructions? How many operands?
	- We'll stick to one *decimal* operand for simplicity
- How many registers?
	- $\blacksquare$  Book's convention: we'll use one temporary register cell ("R") for math operations
	- Rest will be to and from main memory
	- *Accumulator Accumulator*architecture: early Intel CPUs derived from this
- What's the setup of the memory for data or code?
	- For simplicity's sake, we'll keep everything near each other ll keep everything near each other

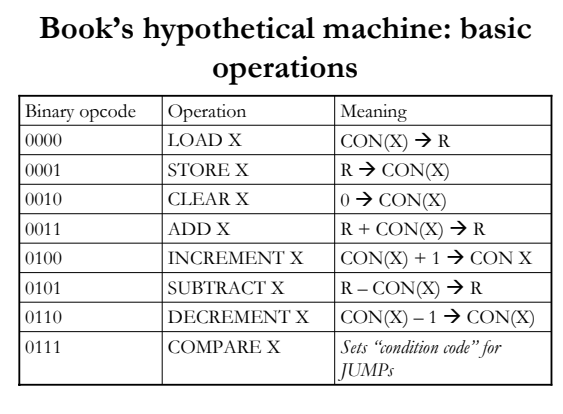

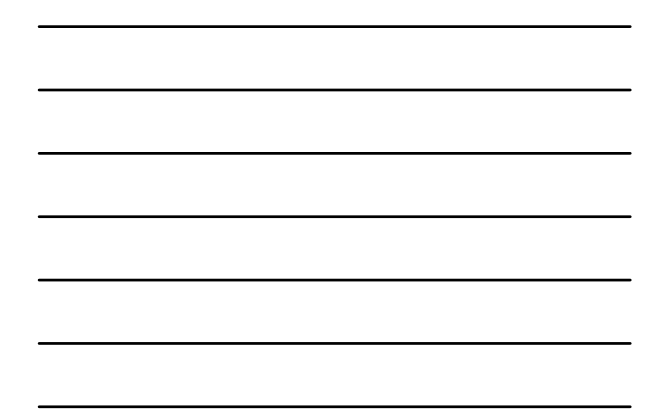

#### **Dealing with compare Dealing with compare**

- We want to design *conditional* code: based on a particular result, run different pieces of code
- OMPARE will set one of three "condition codes" (in a special register) to 1, and the rest to 0
	- $\blacksquare$  GT (greater than)
	- $\blacksquare$  EQ (equal)
	- LT (less than)
- $\blacksquare$  We can then tell the processor to  $\mathit{jump}$  to other code based on the result
- We 'll explore conditionals in much greater detail in Java

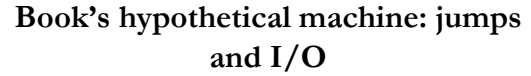

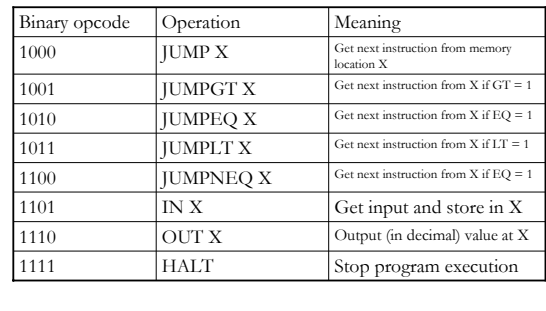

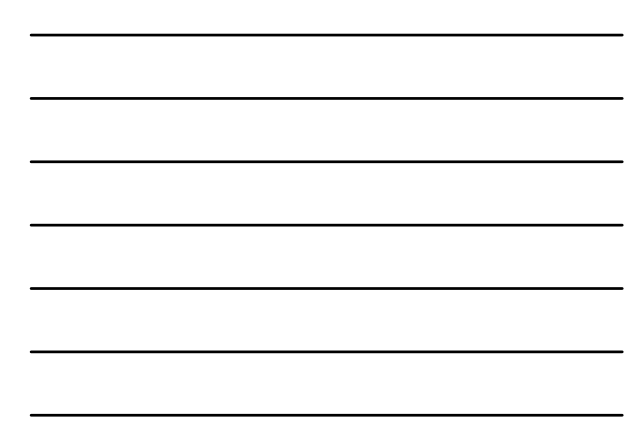

#### **Simple examples**

- Practice problem 1, p. 213: set  $a$  to the value *b+c+d*
- Practice problem 2, p. 213: if  $(a = b)$ , set  $c$  to the value of *d* 
	- $\blacksquare$  Note different use of equals in the book we mean equality here, not assignment
- Let's assume  $a$  is at memory location 100,  $b$  is at 101,  $\iota$  at 102,  $d$  at 103, and that the code starts at memory location 50

#### **The Future: Non-Von Neumann Architectures Architectures**

- Physical limitations on speed of Von Neumann Physical limitations on speed of Von Neumann computers computers
- Non-Von Neumann architectures explored to bypass these limitations
- Parallel computing architectures can provide Parallel computing architectures can provide improvements: multiple operations occur at the same time
	- $\blacksquare$  SIMD instructions: apply single instruction to a vector of data
	- $\blacksquare$  MIMD instructions: essentially multiple closely coordinated processors in parallel
	- Hyperthreading, dual -core processors

### **Segue/next time Segue/next time**

- $\blacksquare$  Start thinking about memory and object management in Java
- $\blacksquare$  Chapter 3 of Lewis/Loftus covers how to use existing classes and object in Java
- Chapter 4 will cover how to make *our own* classes in greater detail
- Memory architecture we 've just discussed will ve just discussed will help visualize how objects work